#### Основы Java

Лекция 2

#### Оператор if

if(Логическое выражение) { //Операторы выполняются, если истинно }Если условие Условие ИСТИННО Условный код Если условие ЛОЖНО

#### Оператор if else

if(Логическое выражение) { //Выполняется, если истин Если условие Условие **ИСТИННО** } Если условие else Код if ложно { Код else //Выполняется, если ложно }

# Оператор switch

switch(выражение) { case значение : //Операторы break; case значение : //Операторы break; //Вы можете иметь любое количество операторов case. default : //Операторы }

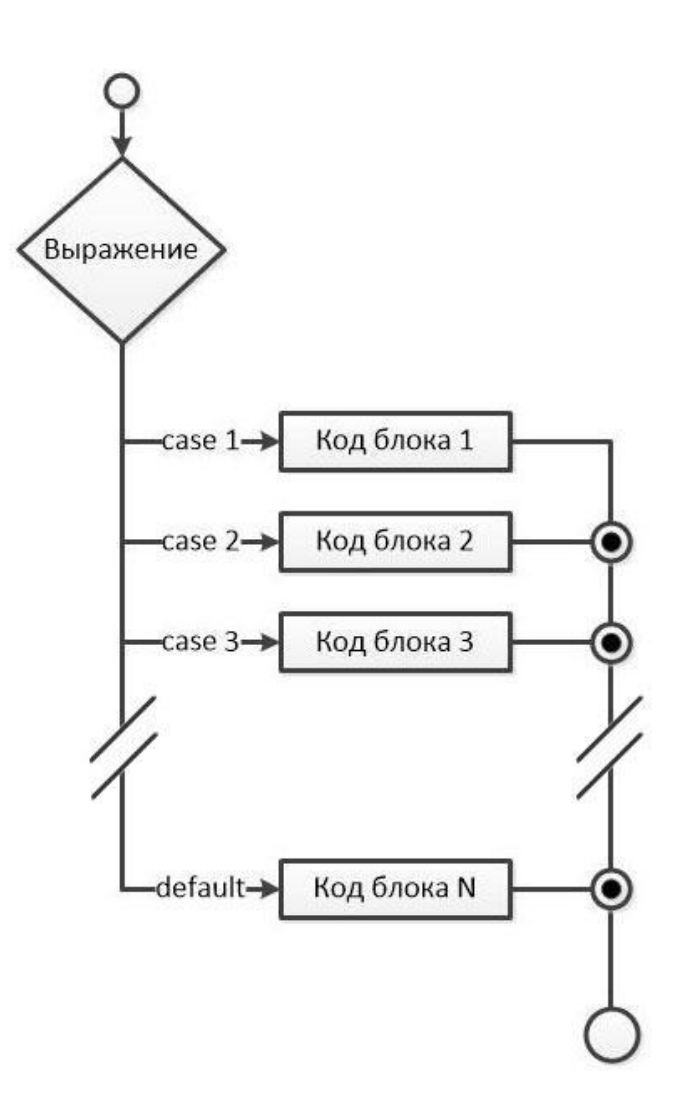

### **Условный оператор ?**

Exp1 ? Exp2 : Exp3;

Чтобы определить значение всего выражения, сперва нужно оценить Exp1: Если значение Exp1 верно, то значение Exp2 будет значением всего выражения. Если значение Exp1 ложно, то вычисляется Exp3 и его значение становится значением всего выражения.

# Оператор while

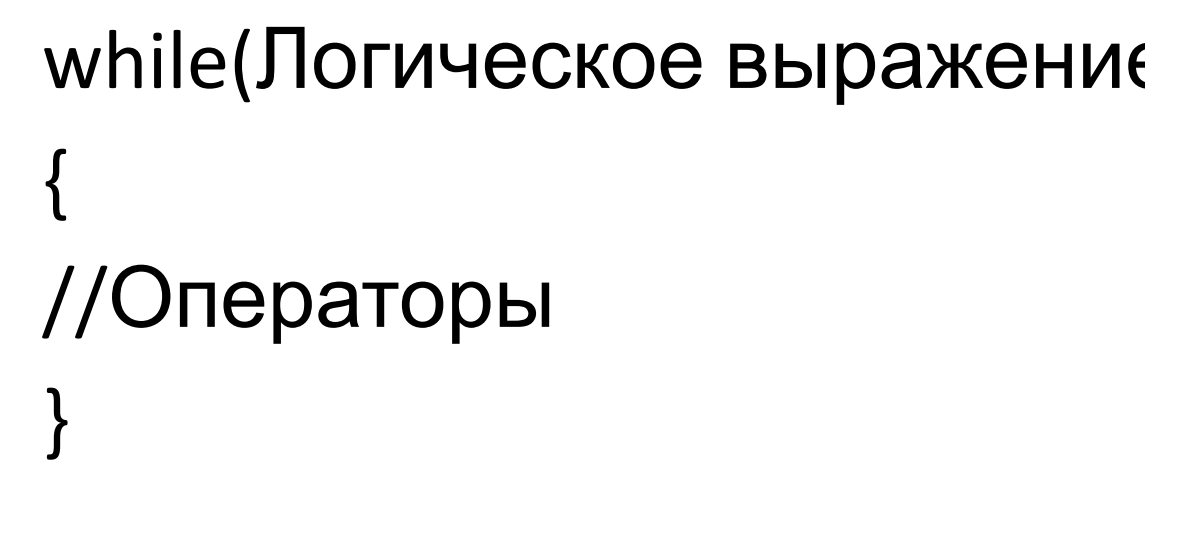

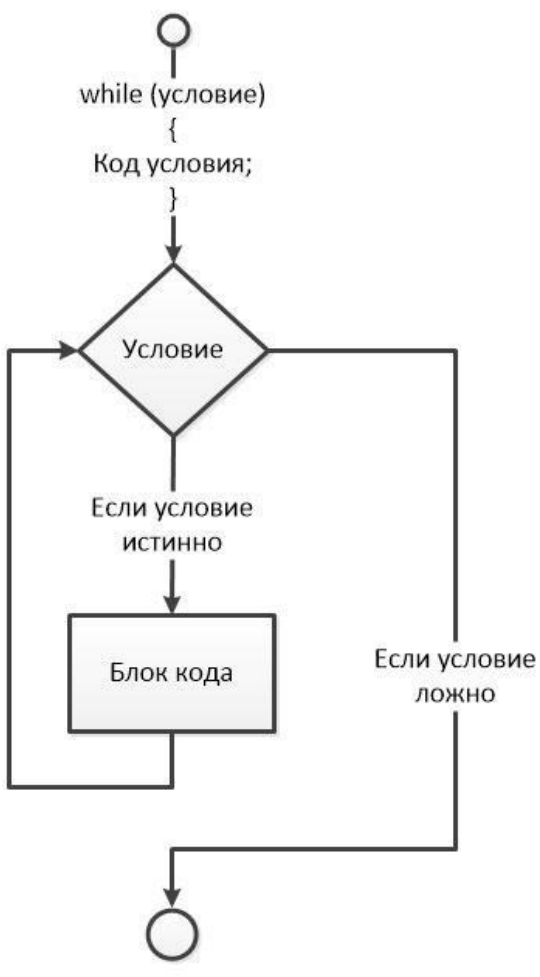

# Оператор for

for(инициализация; логическое выражение; обновление) { //Операторы }

```
Пример
for(int x = 10; x < 15; x = x+1)
{ 
System.out.print("Значение x: " + x ); 
System.out.print("\n"); 
}
```
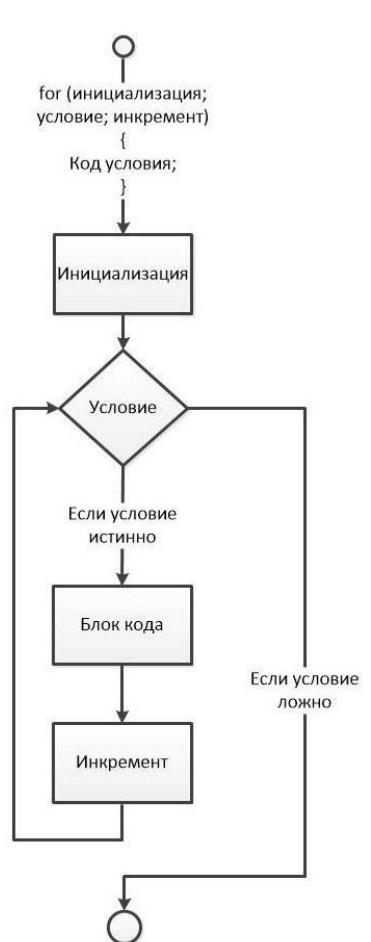

#### Break and continue

break;

Когда оператор break встречается внутри цикла, то цикл прерывается, а управление программой возобновляется со следующего оператора.

continue;

В цикле for ключевое слово continue распоряжается процессом так, чтобы сразу же перейти к оператору обновления.

В циклах while, контроль сразу же переходит в логическое выражение.

### Массивы

#### 1 dataType[] arrayRefVar; Пример double[] myList;

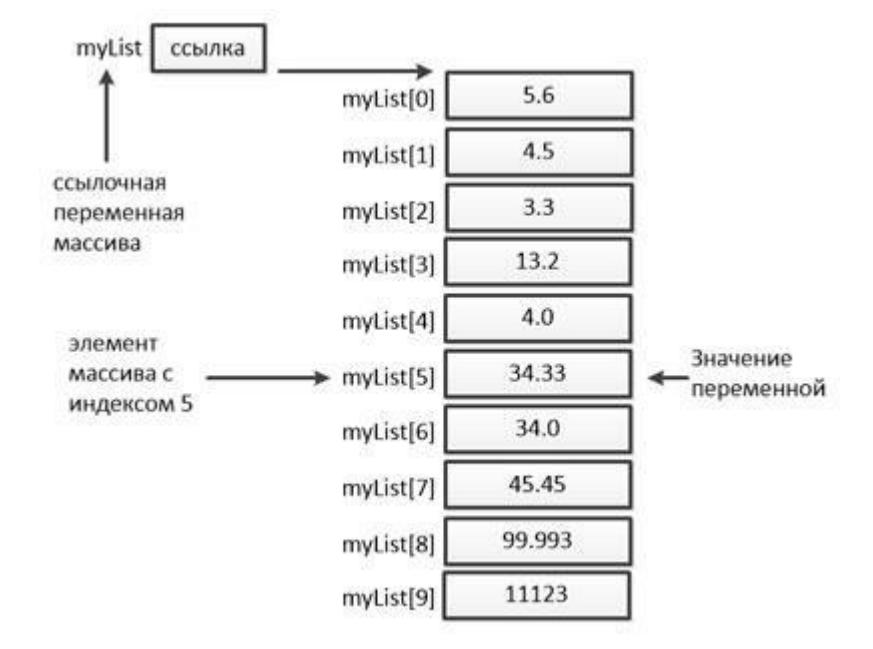

2 dataType[] arrayRefVar = new dataType[arraySize]; Пример double[] myList = new double[10];

#### Массивы

public class Test {

```
 public static void main(String[] args) {
```
 // Создание массивов myArrayInt1 и myArrayInt2 типа int и объявление переменных int[] myArrayInt1;

int myArrayInt2[];

// Определение массива или выделение памяти

 // Массив myArrayInt3 из 10 элементов с начальным значением 0 для каждого элемента int[] myArrayInt3;

myArrayInt3 = new int $[10]$ ;

 // Массив myArrayInt4 из 20 элементов с начальным значением 0 для каждого элемента  $int[]$  myArrayInt4 = new int $[20]$ ;

```
 //Инициализация массива
```

```
 // Массив myArrayInt5 из 5 элементов со значениями элементов 1, 3, 8, 10, 4
```
 $int[]$  myArrayInt5 =  $\{1, 3, 8, 10, 4\}$ ;

 // Массив myArrayInt6 из 10 элементов с начальным значением 0 для каждого элемента  $int[]$  myArrayInt6 = new  $int[10]$ ;

```
 // Присвоение второму элементу myArrayInt6 значения 14
```
myArrayInt $6[2] = 14$ ;

 } }

```
 // Присвоение пятому элементу myArrayInt6 значения 8
mvArravInt6[5] = 8;
```
### Массивы

- Свойства и Методы
- Length длина массива
- toString() возвращает строку с массивом
- Arrays.sort(массив) сортирует массив
- Arrays.equals() проверяет массивы на равенство
- Arrays.binarySearch(Массив, Старт, Конец, Ключ) – поиск элемента в массиве

# Разбор в среде программирования

#### Почитать и поделать

- Почитать
- https://metanit.com/java/tutorial/2.1.php
- https://metanit.com/java/tutorial/2.3.php
- https://metanit.com/java/tutorial/2.5.php
- https://metanit.com/java/tutorial/2.6.php
- https://metanit.com/java/tutorial/2.4.php
- Поделать
- http://informatics.mccme.ru/mod/statements/view.php?id =276
- http://informatics.mccme.ru/course/view.php?id=8
- http://informatics.mccme.ru/course/view.php?id=20

#### Конец лекции 2

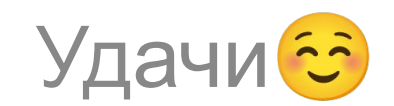